## Erweiterungsmodul 1  $4.2$

## **Endschalter mit Aufnahme**

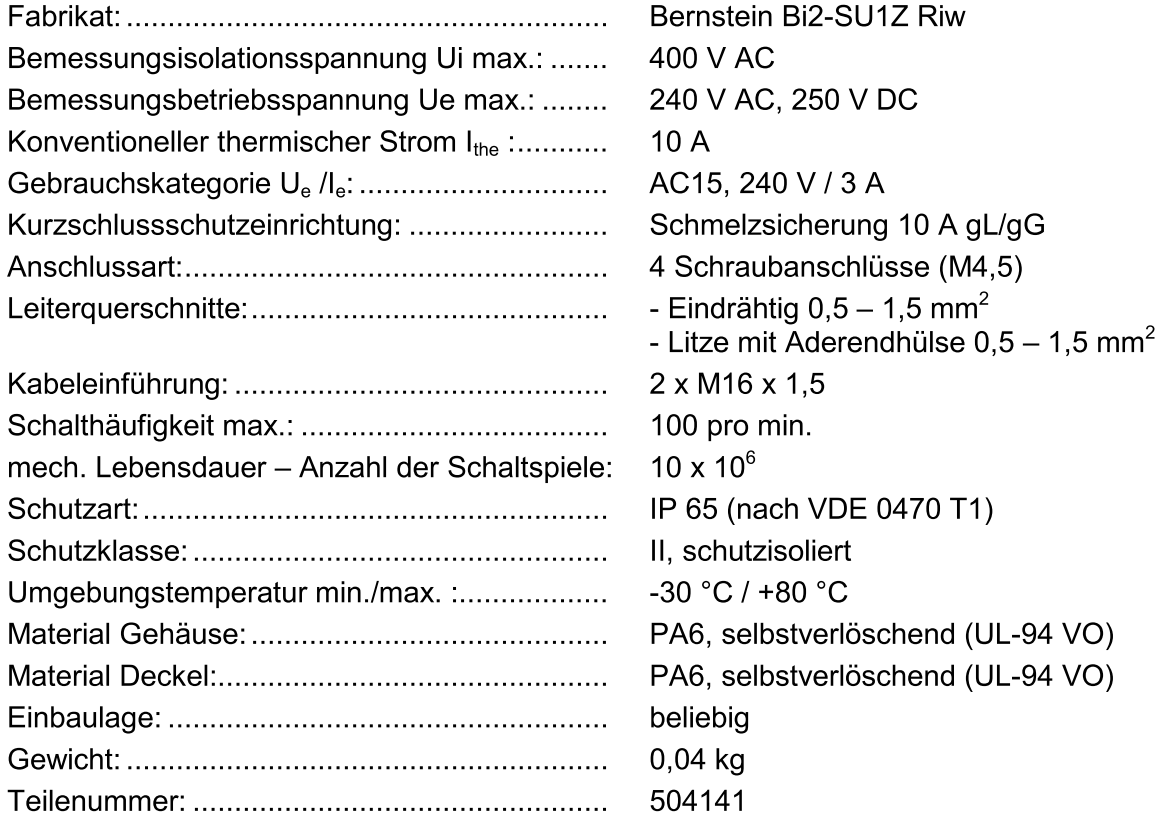

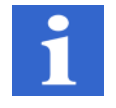

## **Hinweis**

Die angegebene Schutzart (IP-Code) gilt nur bei geschlossenem Deckel und bei Verwendung einer mindestens gleichwertigen Kabelverschraubung mit entsprechendem Kabel.

## Schaltsymbol, Schaltdiagramm

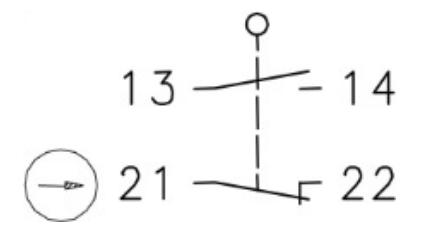